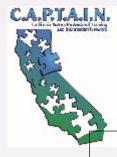

Integrating Multiple EBPs to Successfully Address Social Communication Needs and Instruction

> CAPTAIN LA LAUSD Autism Support Team 2016

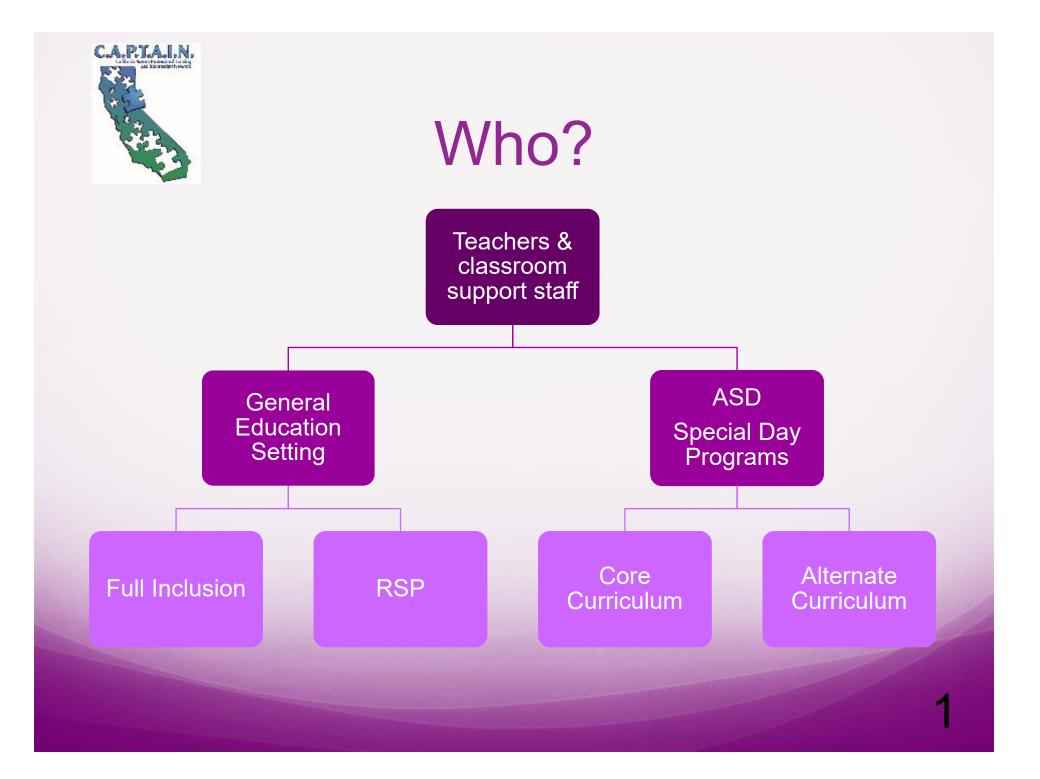

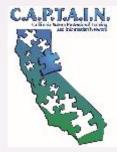

# How?

# Coaching

- Classroom Support
- Progress Monitoring
- Trainings
- AFIRM Modules

# Showcase

- Sharing Artifacts
- Collaboration with team members

# Evidence Based Practices

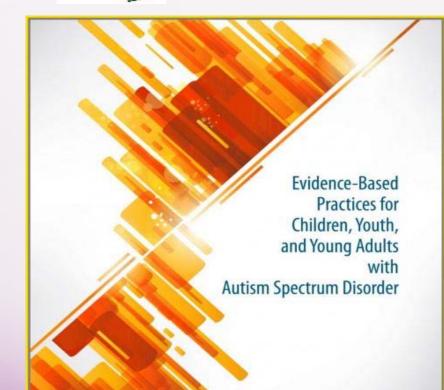

C.A.P.T.A.I.N.

Connie Wong, Samuel L. Odom, Kara Hume, Ann W. Cox, Angel Fettig, Suzanne Kucharczyk, Matthew E. Brock, Joshua B. Plavnick, Veronica P. Fleury, and Tia R. Schultz

Autism Evidence-Based Practice Review Group Frank Porter Graham Child Development Inc esity of North Carolina at Chapel Hill

http://autismpdc.fpg.unc.edu/node/21

AFIRM Autism Focused Intervention Resources and Modules

http://afirm.fpg.unc.edu/

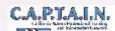

#### Matrix of Evidence-based Practices by Outcome and Age

| EBP - Evidence-based Practice                 | Social |      |       | Commun-<br>ication |      |       | Joint<br>Attention |      |       | Behavior   |      |       | School-<br>Readiness |      |       | Play |      |       | Cognitive |      |       | Motor |      |       | Adaptive |      |       | Vocational |      |       | Mental |      |       | Academic |      |       |
|-----------------------------------------------|--------|------|-------|--------------------|------|-------|--------------------|------|-------|------------|------|-------|----------------------|------|-------|------|------|-------|-----------|------|-------|-------|------|-------|----------|------|-------|------------|------|-------|--------|------|-------|----------|------|-------|
|                                               | 0-5    | 6-14 | 15-22 | 0-5                | 6-14 | 15-22 | 0-5                | 6-14 | 15-22 | <b>C-5</b> | 6-14 | 15-22 | 0-5                  | 6-14 | 15-22 | 0-5  | 6-14 | 15-22 | 0-5       | 6-14 | 15-22 | 0-5   | 6-14 | 15-22 | 0-5      | 6-14 | 15-22 | 0-5        | 6-14 | 15-22 | 0-5    | 6-14 | 15-22 | 0-5      | 6-14 | 15-22 |
| Antecedent-based Interventions (ABI)          |        |      |       |                    |      |       |                    |      |       |            |      |       |                      |      |       |      |      |       |           |      |       |       |      |       |          |      |       |            |      |       |        |      |       |          |      |       |
| Cognitive Behavioral Intervention (CBI)       |        |      |       |                    |      |       |                    |      |       |            |      |       |                      |      |       |      |      |       |           |      |       |       |      |       |          |      |       |            |      |       |        |      |       |          |      |       |
| Differential Reinforcement of Alternative,    |        |      |       |                    |      |       |                    |      |       |            |      |       |                      |      |       |      |      |       |           |      |       |       |      |       |          |      |       |            |      |       |        |      |       |          |      |       |
| Incompatible, or Other Behavior (DRA/I/O)     |        |      |       |                    |      |       |                    |      |       |            |      |       |                      |      |       |      |      |       |           |      |       |       |      |       |          |      |       |            |      |       |        |      |       |          |      |       |
| Discrete Trial Training (DTT)                 |        |      |       |                    |      |       |                    |      |       |            |      |       | 1                    |      |       |      |      |       |           |      |       |       |      |       |          |      |       |            |      |       |        |      |       |          |      |       |
| Exercise (ECE)                                |        |      |       |                    |      |       |                    |      |       |            |      |       |                      |      |       |      |      |       |           |      |       |       |      |       |          |      |       |            |      |       |        |      |       |          |      |       |
| Extinction (EXT)                              |        |      |       |                    |      |       |                    |      |       |            |      |       |                      |      |       |      |      |       |           |      |       |       |      |       |          |      |       |            |      |       |        |      |       |          |      |       |
| Functional Behavior Assessment (FBA)          |        |      |       |                    |      |       |                    |      |       |            |      |       |                      |      |       |      |      |       |           |      |       |       |      | Т     |          |      |       |            |      |       |        |      |       |          |      |       |
| Functional Communication Training (FCT)       |        |      |       |                    |      |       |                    |      |       |            |      |       |                      |      |       |      |      |       |           |      |       |       |      |       |          |      |       |            |      |       |        |      |       |          |      |       |
| Modeling (MD)                                 |        |      |       |                    |      |       |                    |      |       |            |      |       |                      |      |       |      |      |       |           |      |       |       |      |       |          |      |       |            |      |       |        |      |       |          |      |       |
| Naturalistic Intervention (NI)                |        |      |       |                    |      |       |                    |      |       |            |      |       |                      |      |       |      |      |       |           |      |       |       |      |       |          |      |       |            |      |       |        |      |       |          |      |       |
| Parent-implemented Interventions (PII)        |        |      |       |                    |      |       |                    |      |       |            |      |       |                      |      |       |      |      |       |           |      |       |       |      |       |          |      |       |            |      |       |        |      |       |          |      |       |
| Peer-mediated Instruction and Intervention    |        |      |       |                    |      |       |                    |      |       |            |      |       |                      |      |       |      |      |       |           |      |       |       |      |       |          |      |       |            |      |       |        |      |       |          |      |       |
| (PMII)                                        |        |      |       |                    |      |       |                    |      |       |            |      |       |                      |      |       |      |      |       |           |      |       |       |      |       |          |      |       |            |      |       |        |      |       |          |      |       |
| Picture Exchange Communication System (PECS)  |        |      |       |                    |      |       |                    |      |       |            |      |       |                      |      |       |      |      |       |           |      |       |       |      |       |          |      |       |            |      |       |        |      |       |          |      |       |
| Pivotal Response Training (PRT)               |        |      |       |                    |      |       |                    |      |       |            |      |       |                      |      |       |      |      |       |           |      |       |       |      |       |          |      |       |            |      |       |        |      |       |          |      |       |
| Prompting (PP)                                |        |      |       |                    |      |       |                    |      |       |            |      |       |                      |      |       |      |      |       |           |      |       |       |      |       |          |      |       |            |      |       |        |      |       |          |      |       |
| Reinforcement (R+)                            |        |      |       |                    |      |       |                    |      |       |            |      |       |                      |      |       |      |      |       |           |      |       |       |      |       |          |      |       |            |      |       |        |      |       |          |      |       |
| Response Interruption/Redirection (RIR)       |        |      |       |                    |      |       |                    |      |       |            |      |       |                      |      |       |      |      |       |           |      |       |       |      |       |          |      |       |            |      |       |        |      |       |          |      |       |
| Scripting (SC)                                |        |      |       |                    |      |       |                    |      |       |            |      |       |                      |      |       |      |      |       |           |      |       |       |      |       |          |      |       |            |      |       |        |      |       |          |      |       |
| Self-management (SM)                          |        |      |       |                    |      |       | _                  |      |       |            |      |       |                      |      |       |      |      |       |           |      |       |       |      | Т     |          |      |       |            |      |       |        |      |       |          |      |       |
| Social Narratives (SN)                        |        |      |       |                    |      |       |                    |      |       |            |      |       |                      |      |       |      |      |       |           |      |       |       |      |       |          |      |       |            |      |       |        |      |       |          |      |       |
| Social Skills Training (SST)                  |        |      |       |                    |      |       |                    |      |       |            |      |       |                      |      |       |      |      |       |           |      |       |       |      |       |          |      |       |            |      |       |        |      |       |          |      |       |
| Structured Play Group (SPG)                   | Γ      |      |       |                    |      |       |                    |      |       |            |      |       |                      |      |       |      |      |       |           |      |       |       |      | Т     |          |      |       |            |      |       |        |      |       |          |      |       |
| Task Analysis (TA)                            |        |      |       |                    |      |       |                    |      |       |            |      |       |                      |      |       |      |      |       |           |      |       |       |      |       |          |      |       |            |      |       |        |      |       |          |      |       |
| Technology-aided Instruction and Intervention |        |      |       |                    |      |       |                    |      |       |            |      |       |                      |      |       |      |      |       |           |      |       |       |      |       |          |      |       |            |      |       |        |      |       |          |      |       |
| (TAII)                                        |        |      |       |                    |      |       |                    |      |       |            |      |       |                      |      |       |      |      |       |           |      |       |       |      |       |          |      |       |            |      |       |        |      |       |          |      |       |
| Time Delay (TD)                               |        |      |       |                    |      |       |                    |      |       |            |      |       |                      |      |       |      |      |       |           |      |       |       |      |       |          |      |       |            |      |       |        |      |       |          |      |       |
| Video Modeling (VM)                           |        |      |       |                    | 1    |       |                    |      |       |            |      |       |                      |      |       |      |      |       |           |      |       |       |      |       |          |      |       |            |      |       |        |      |       |          |      |       |
| Visual Support (VS)                           |        |      |       |                    |      |       |                    |      |       |            |      |       |                      |      |       |      |      |       |           |      |       |       |      |       |          |      |       |            |      |       |        |      |       |          |      |       |

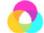

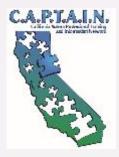

#### Social Skills Instruction

- Self-Awareness
- Self-Management
- Social Awareness
- Social Management

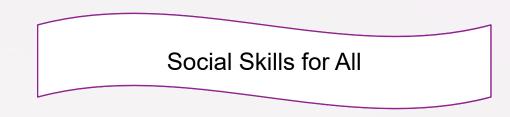

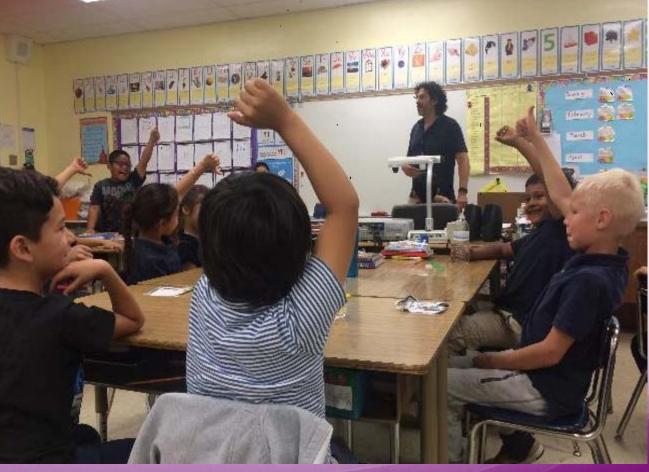

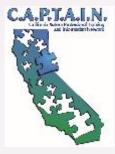

#### Self-Awareness & Self-Management

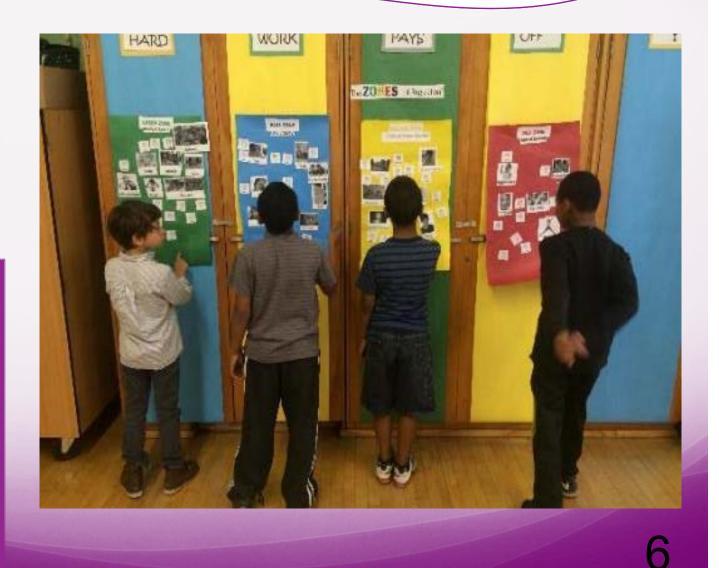

Social Skills Instruction

Visual Support

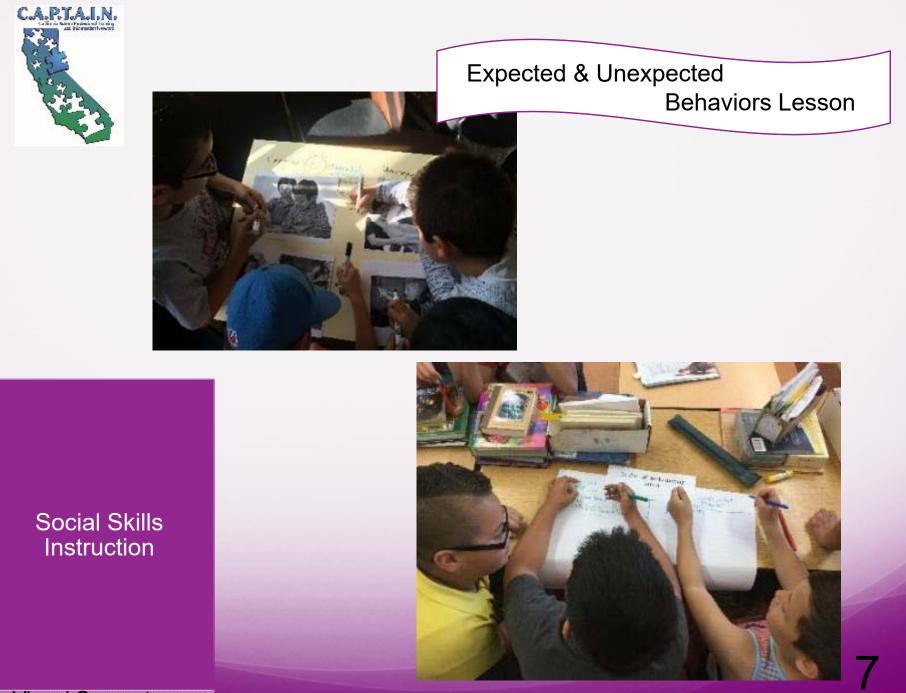

Visual Support

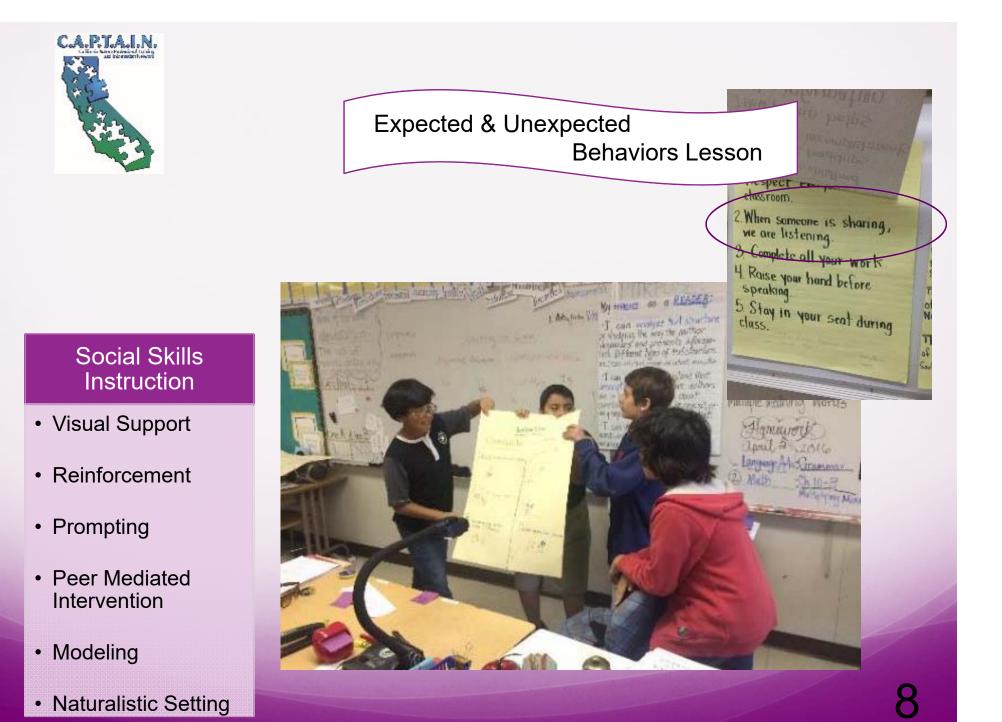

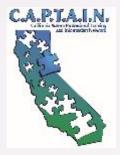

#### Building Conversational Skills

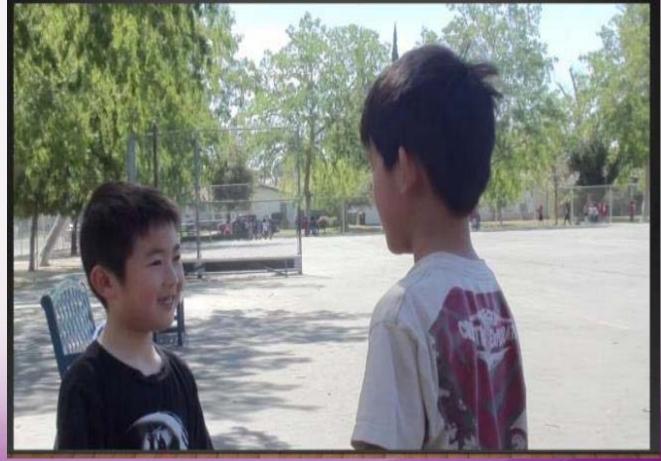

#### Social Skills Instruction

- Video Modeling
- Peer Modeling
- Naturalistic Setting

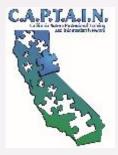

How to Play Games & Show Good Sportsmanship

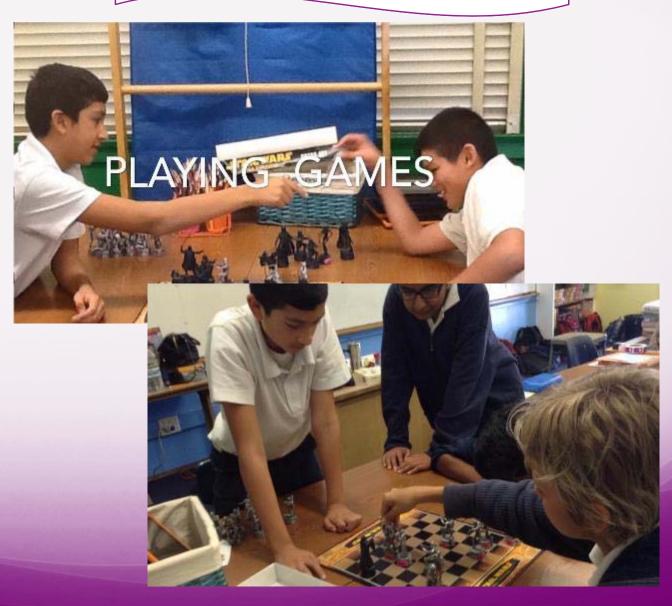

Social Skills Instruction

#### C.A.P.T.A.I.N.

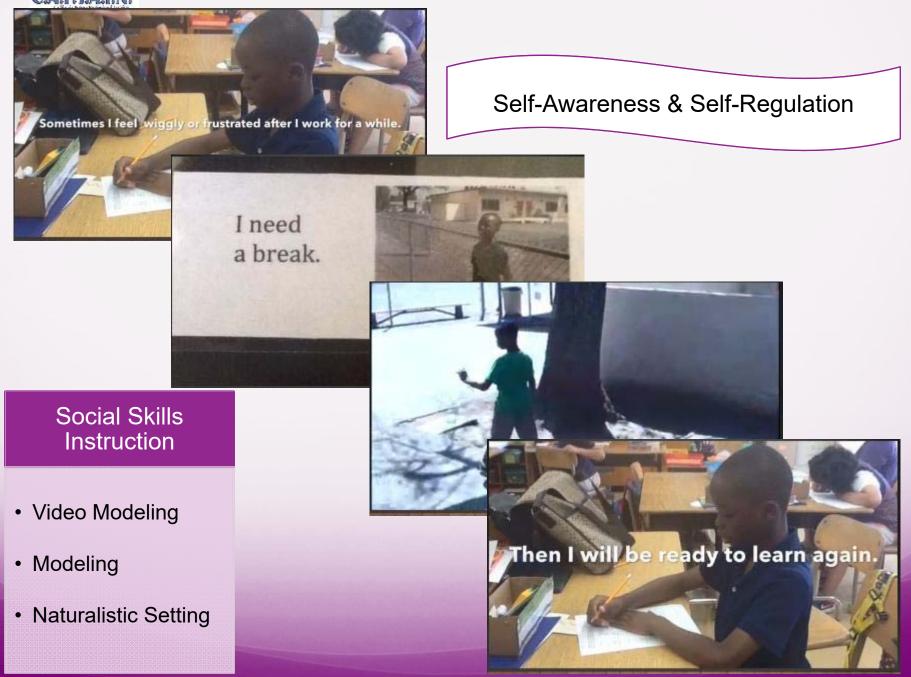

#### CLASPICALIN. Like a Markadad and Andrewski Andrewski Andrew Andrewski Andrewski Andrewski Andrewski Andrewski Andrewski Andrewski Andrewski Andrewski Andrewski Andrewski A Andrewski Andrewski Andrewski Andrewski Andrewski Andrewski Andrewski Andrewski Andrewski Andrewski Andrewski A Andrewski Andrewski Andrewski Andrewski Andrewski Andrewski Andrewski Andrewski Andrewski Andrewski Andrewski A Andrewski Andrewski Andrewski Andrewski Andrewski Andrewski Andrewski Andrewski Andrewski Andrewski Andrewski A Andrewski Andrewski Andrewski Andrewski Andrewski Andrewski Andrewski Andrewski Andrewski Andrewski Andrewski A Andrewski Andrewski Andrewski Andrewski Andrewski Andrewski Andrewski Andrewski Andrewski Andrewski Andrewski A Andrewski Andrewski Andrewski Andrewski Andrewski Andrewski Andrewski Andrewski Andrewski Andrewski Andrewski A Andrewski Andrewski Andrewski Andrewski Andrewski Andrewski Andrewski Andrewski Andrewski Andrewski Andrewski A Andrewski Andrewski Andrewski Andrewski Andrewski Andrewski Andrewski Andrewski Andrewski Andrewski Andrewski A Andrewski Andrewski Andrewski Andrewski Andrewski Andrewski Andrewski Andrewsk

#### Social Skills Instruction

- Visual Support
- Prompting
- Modeling
- Reinforcement
- Naturalistic Setting

#### Self-Awareness & Self-Regulation

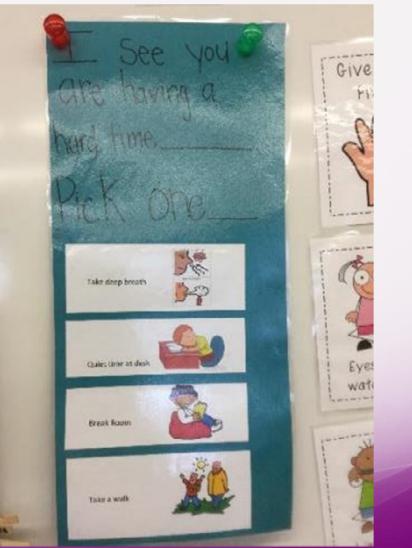

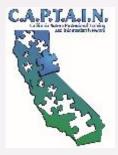

#### Receptive Language Instruction

- Discrete Trial Training
- Modeling
- Prompting
- Reinforcement

# 

Learning to Discriminate

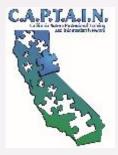

#### Play Skills Instruction

- Pivotal Response
  Training
- Modeling
- Prompting

#### Learning to Request Toys During Play

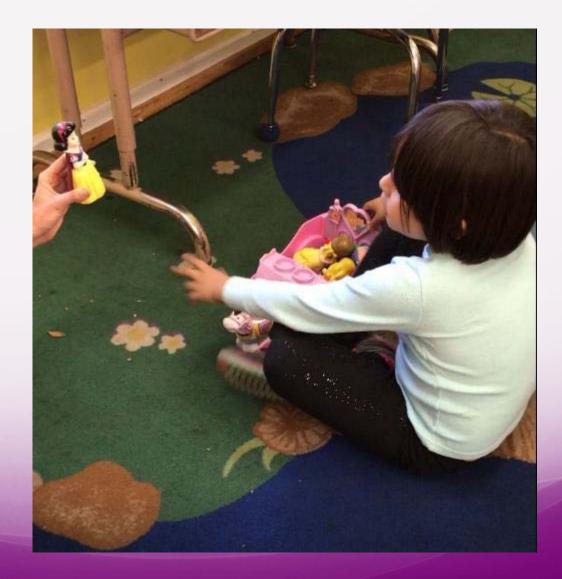

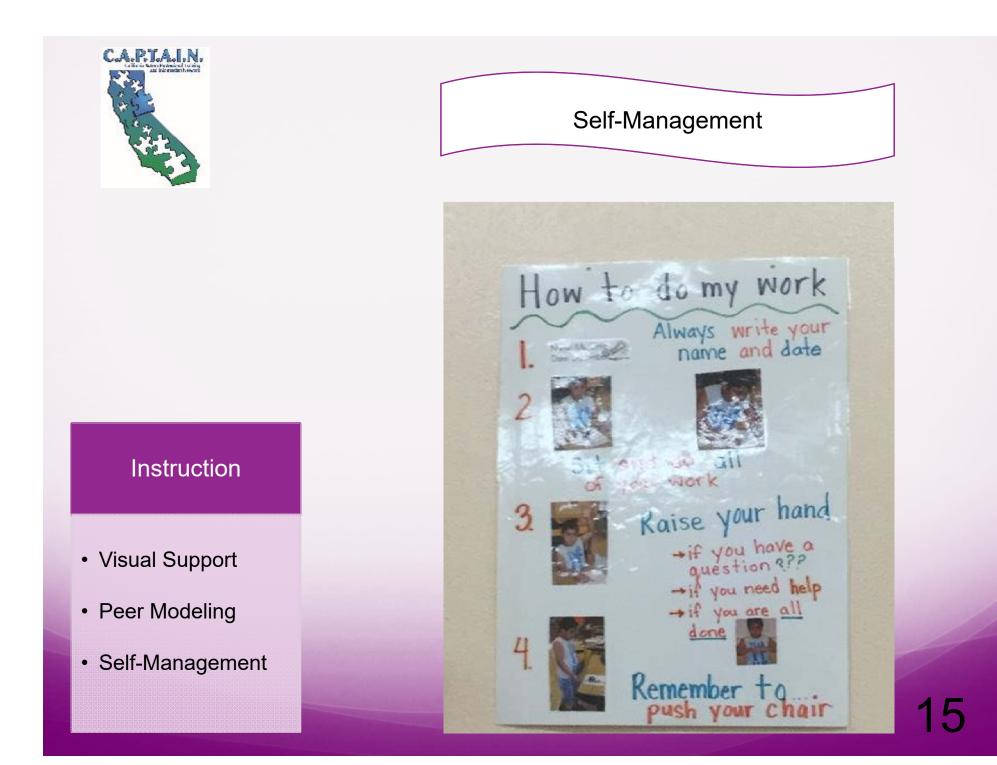

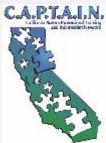

• Prompting

#### Following Schedule within a Center & Learning to Learn Skills

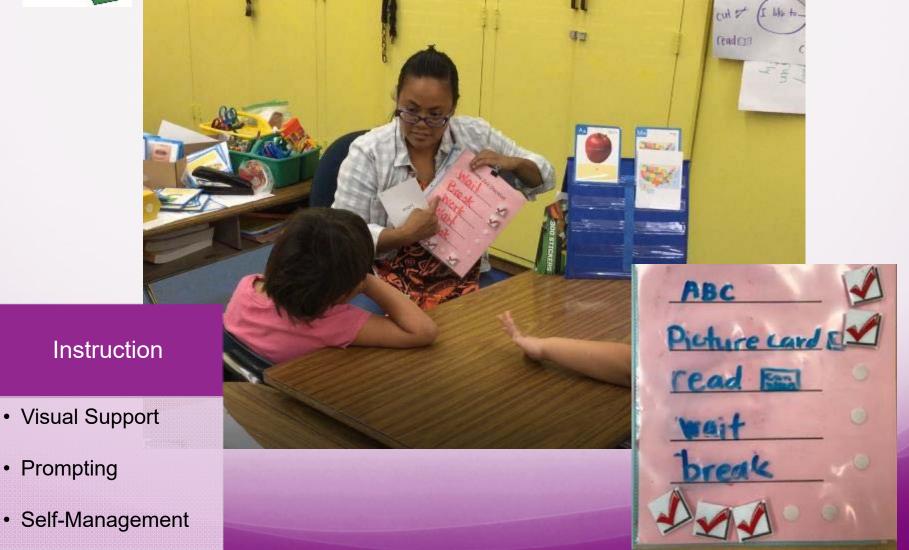

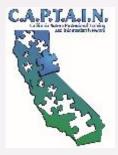

#### Creating and Following Schedule

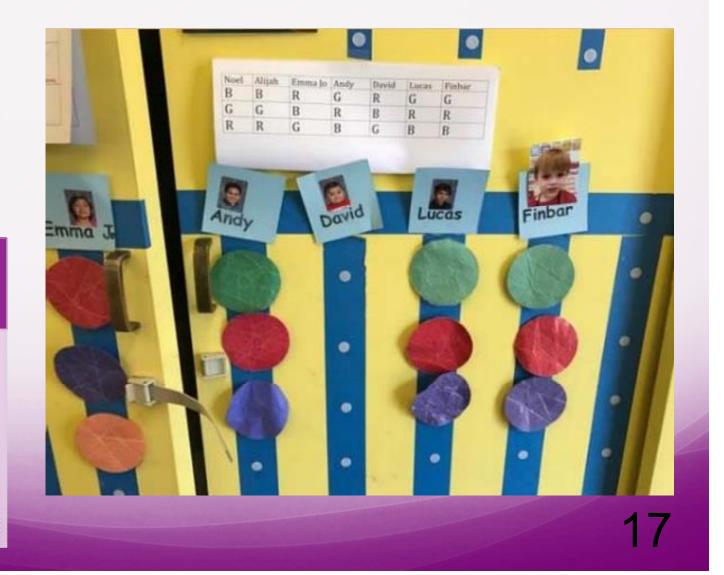

#### Instruction

- Visual Support
- Modeling
- Prompting
- Self-Management

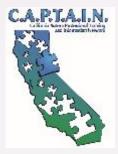

#### Instruction

- Visual Support
- Prompting

#### Transitioning from Recess Back to the Classroom

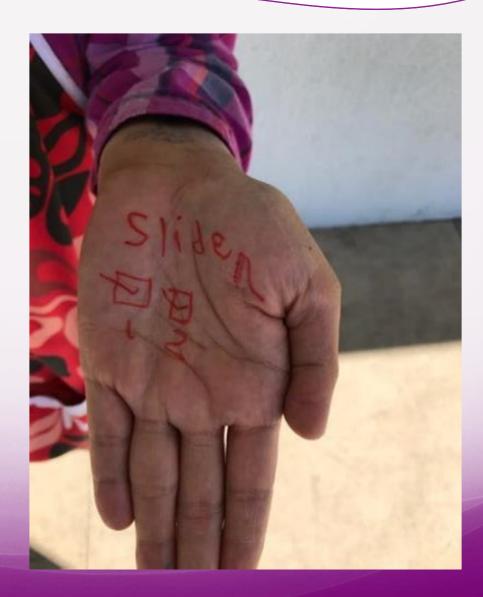

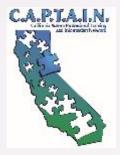

#### Learning to Share & Use One Item

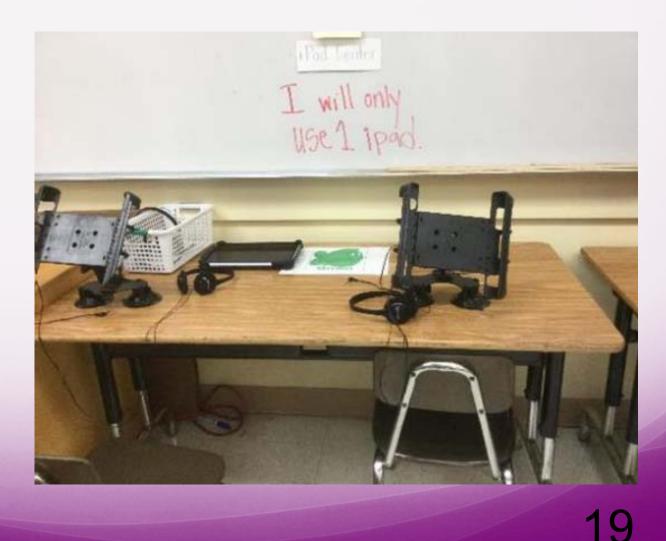

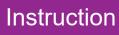

• Visual Prompting

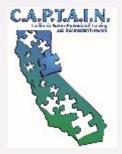

# Thank you!

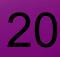